#### **COMPUTER SCIENCE** 9608/22

Paper 2 Written Paper **May/June 2019** MARK SCHEME Maximum Mark: 75

**Published** 

This mark scheme is published as an aid to teachers and candidates, to indicate the requirements of the examination. It shows the basis on which Examiners were instructed to award marks. It does not indicate the details of the discussions that took place at an Examiners' meeting before marking began, which would have considered the acceptability of alternative answers.

Mark schemes should be read in conjunction with the question paper and the Principal Examiner Report for Teachers.

Cambridge International will not enter into discussions about these mark schemes.

Cambridge International is publishing the mark schemes for the May/June 2019 series for most Cambridge IGCSE™, Cambridge International A and AS Level and Cambridge Pre-U components, and some Cambridge O Level components.

# **Generic Marking Principles**

These general marking principles must be applied by all examiners when marking candidate answers. They should be applied alongside the specific content of the mark scheme or generic level descriptors for a question. Each question paper and mark scheme will also comply with these marking principles.

GENERIC MARKING PRINCIPLE 1:

Marks must be awarded in line with:

- the specific content of the mark scheme or the generic level descriptors for the question
- the specific skills defined in the mark scheme or in the generic level descriptors for the question
- the standard of response required by a candidate as exemplified by the standardisation scripts.

GENERIC MARKING PRINCIPLE 2:

Marks awarded are always **whole marks** (not half marks, or other fractions).

GENERIC MARKING PRINCIPLE 3:

Marks must be awarded **positively**:

- marks are awarded for correct/valid answers, as defined in the mark scheme. However, credit is given for valid answers which go beyond the scope of the syllabus and mark scheme, referring to your Team Leader as appropriate
- marks are awarded when candidates clearly demonstrate what they know and can do
- marks are not deducted for errors
- marks are not deducted for omissions
- answers should only be judged on the quality of spelling, punctuation and grammar when these features are specifically assessed by the question as indicated by the mark scheme. The meaning, however, should be unambiguous.

GENERIC MARKING PRINCIPLE 4:

Rules must be applied consistently e.g. in situations where candidates have not followed instructions or in the application of generic level descriptors.

GENERIC MARKING PRINCIPLE 5:

Marks should be awarded using the full range of marks defined in the mark scheme for the question (however; the use of the full mark range may be limited according to the quality of the candidate responses seen).

GENERIC MARKING PRINCIPLE 6:

Marks awarded are based solely on the requirements as defined in the mark scheme. Marks should not be awarded with grade thresholds or grade descriptors in mind.

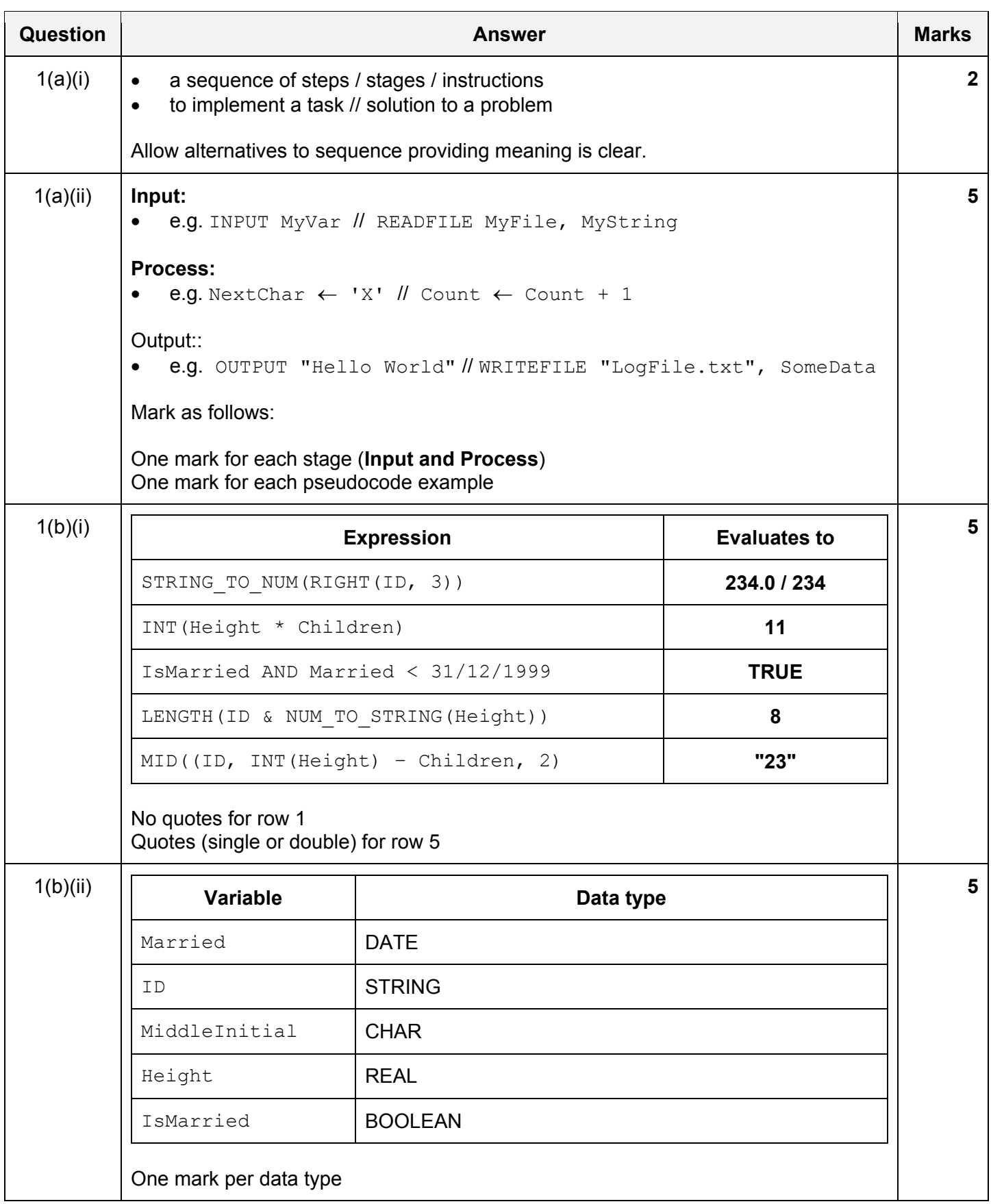

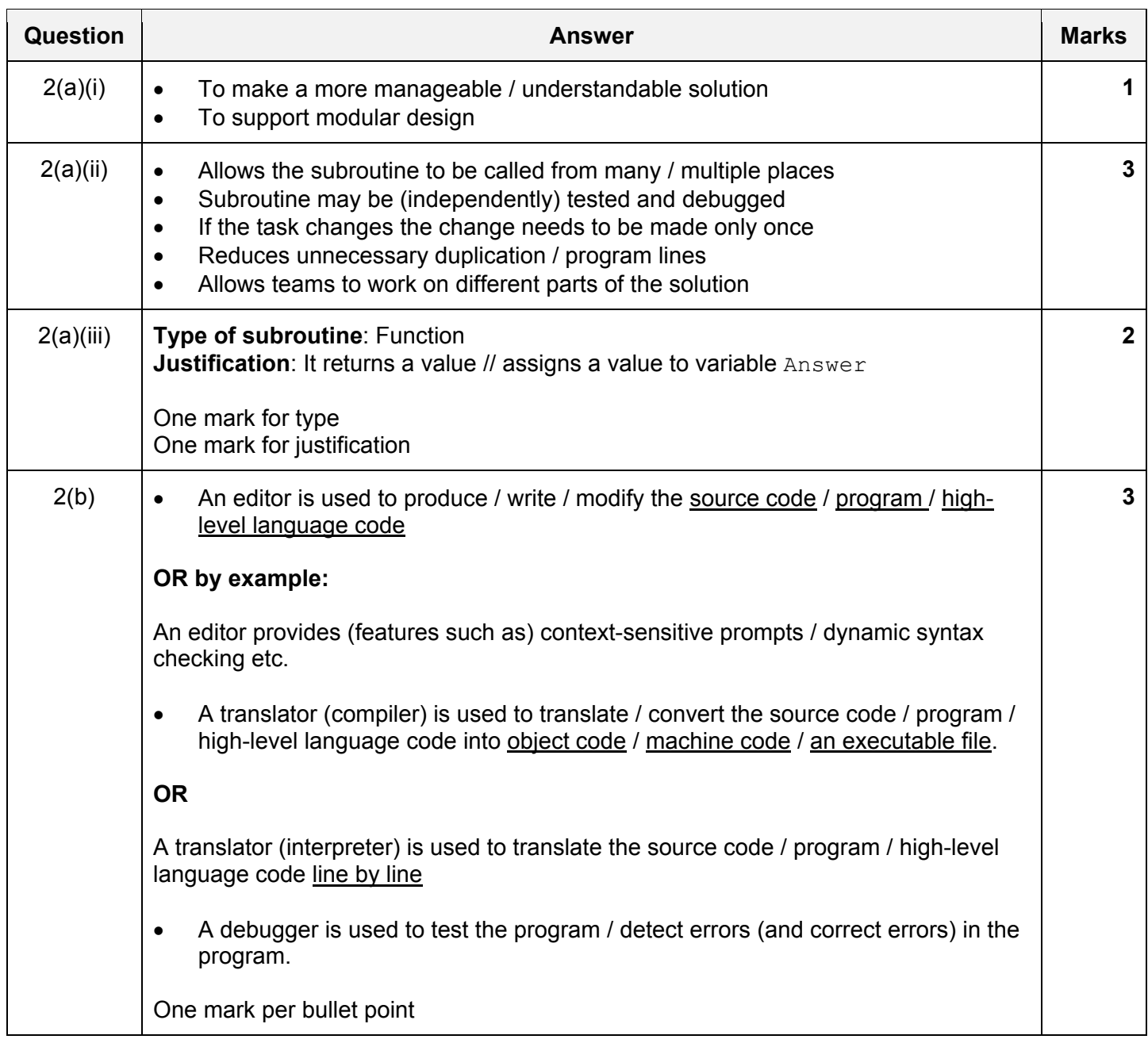

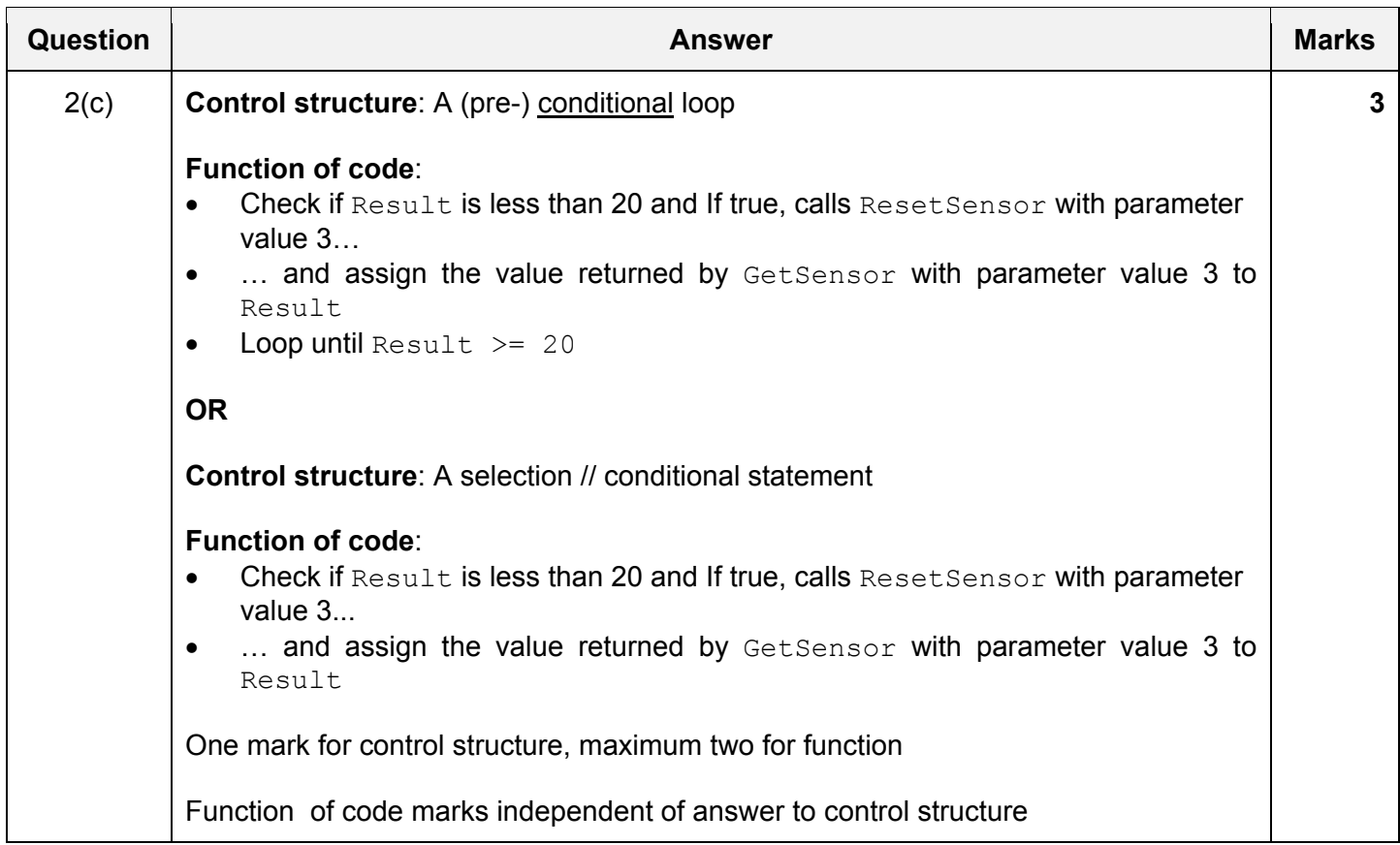

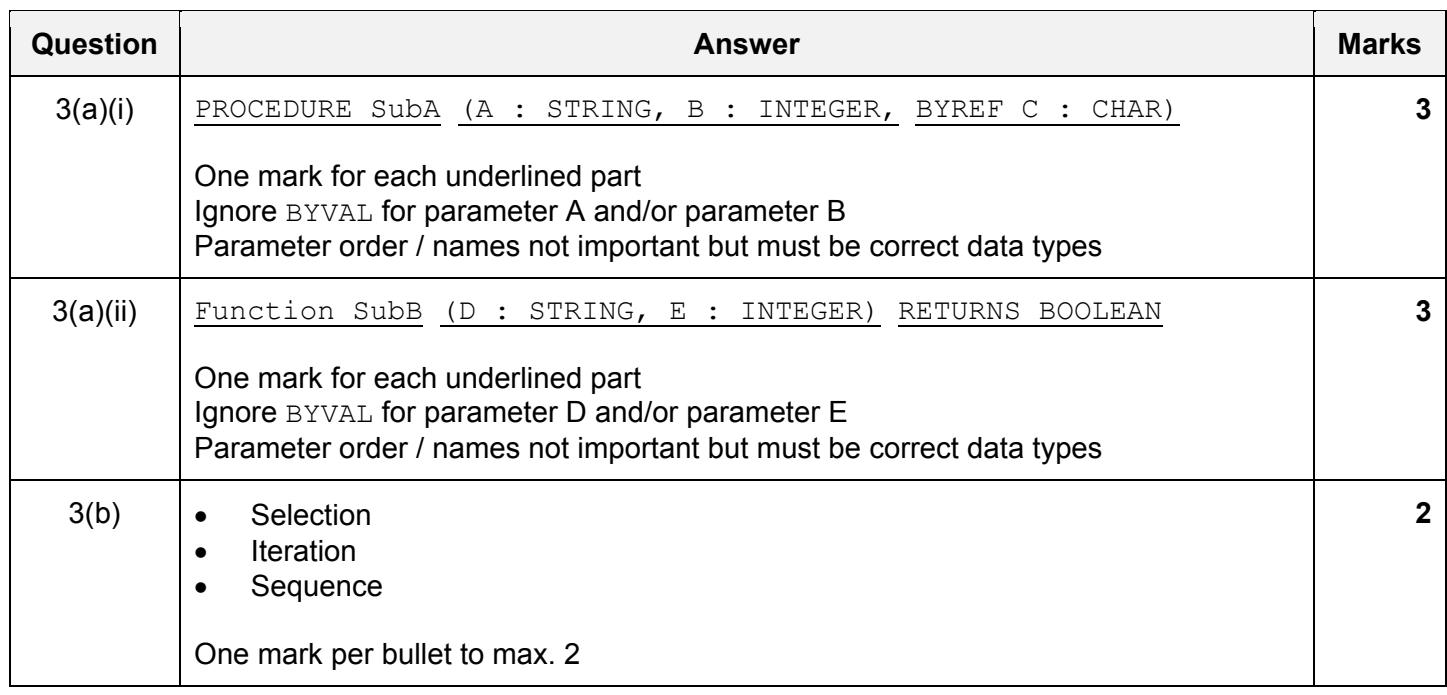

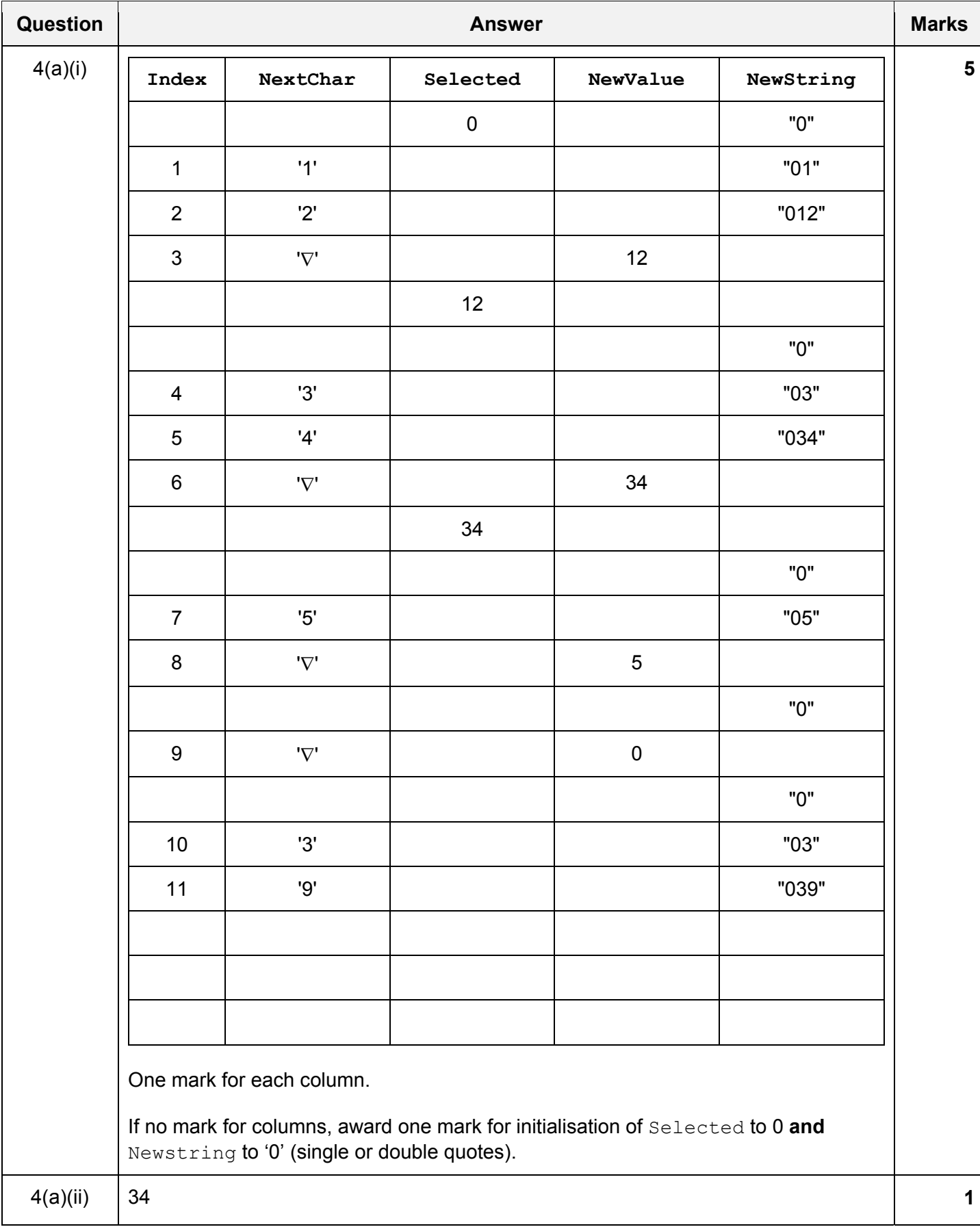

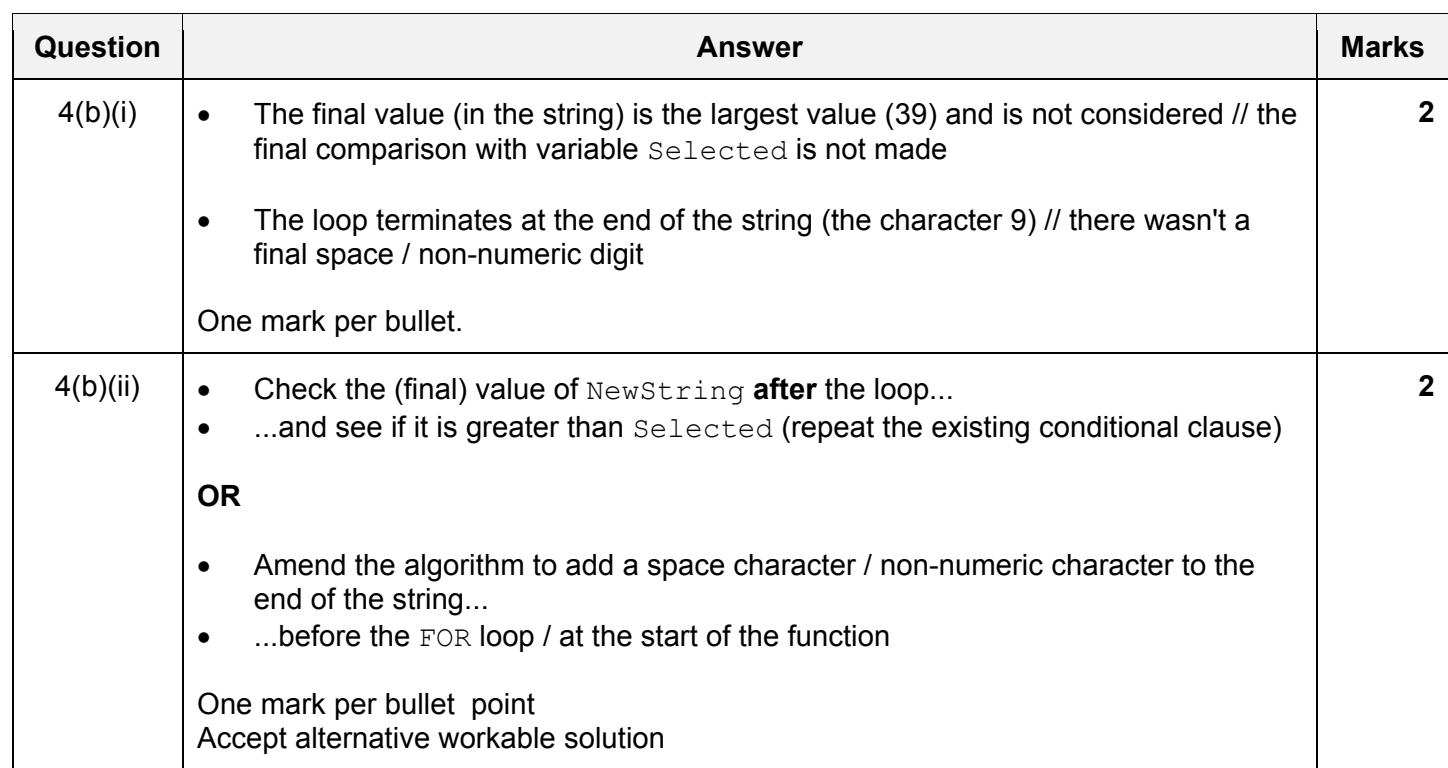

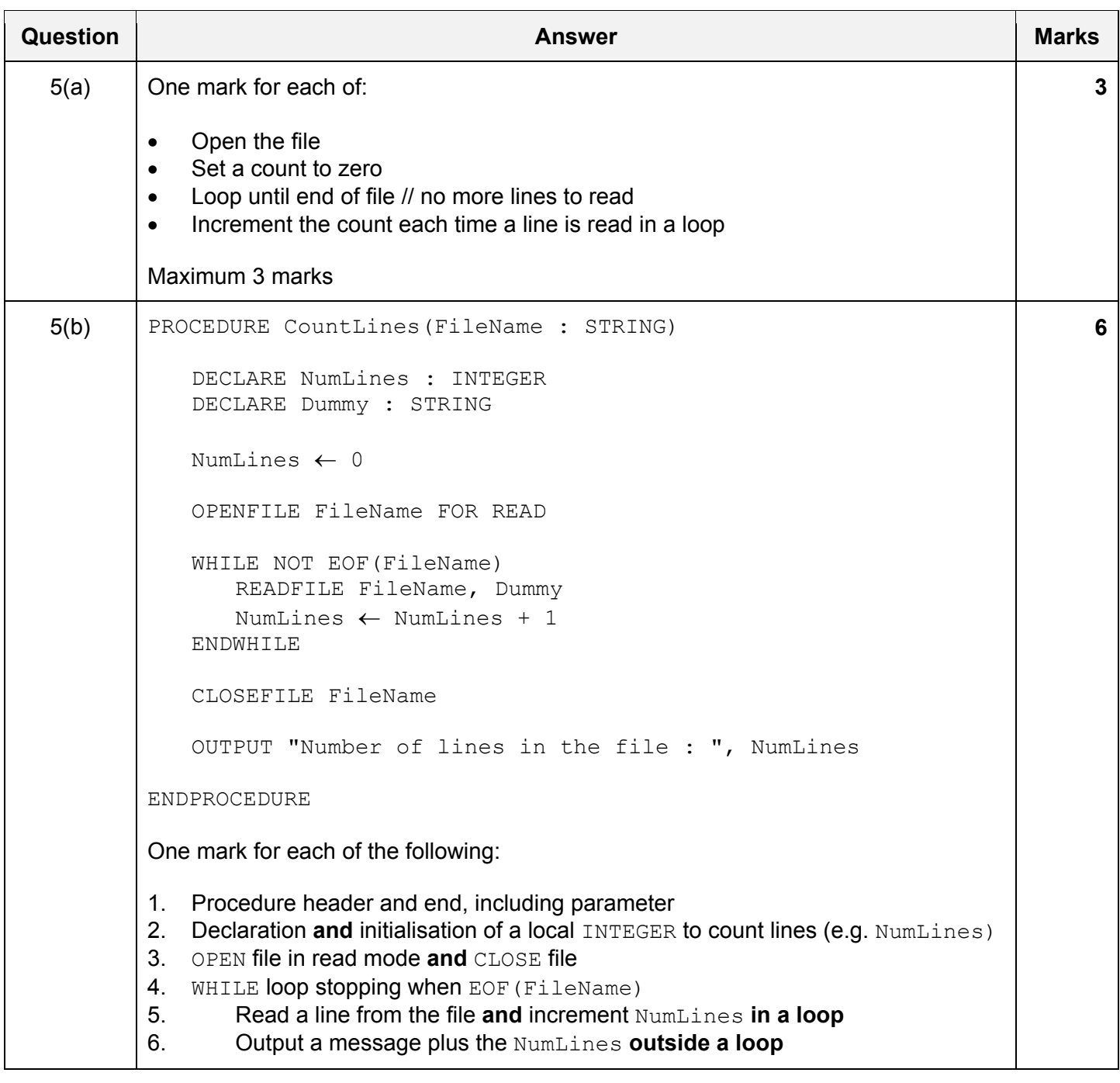

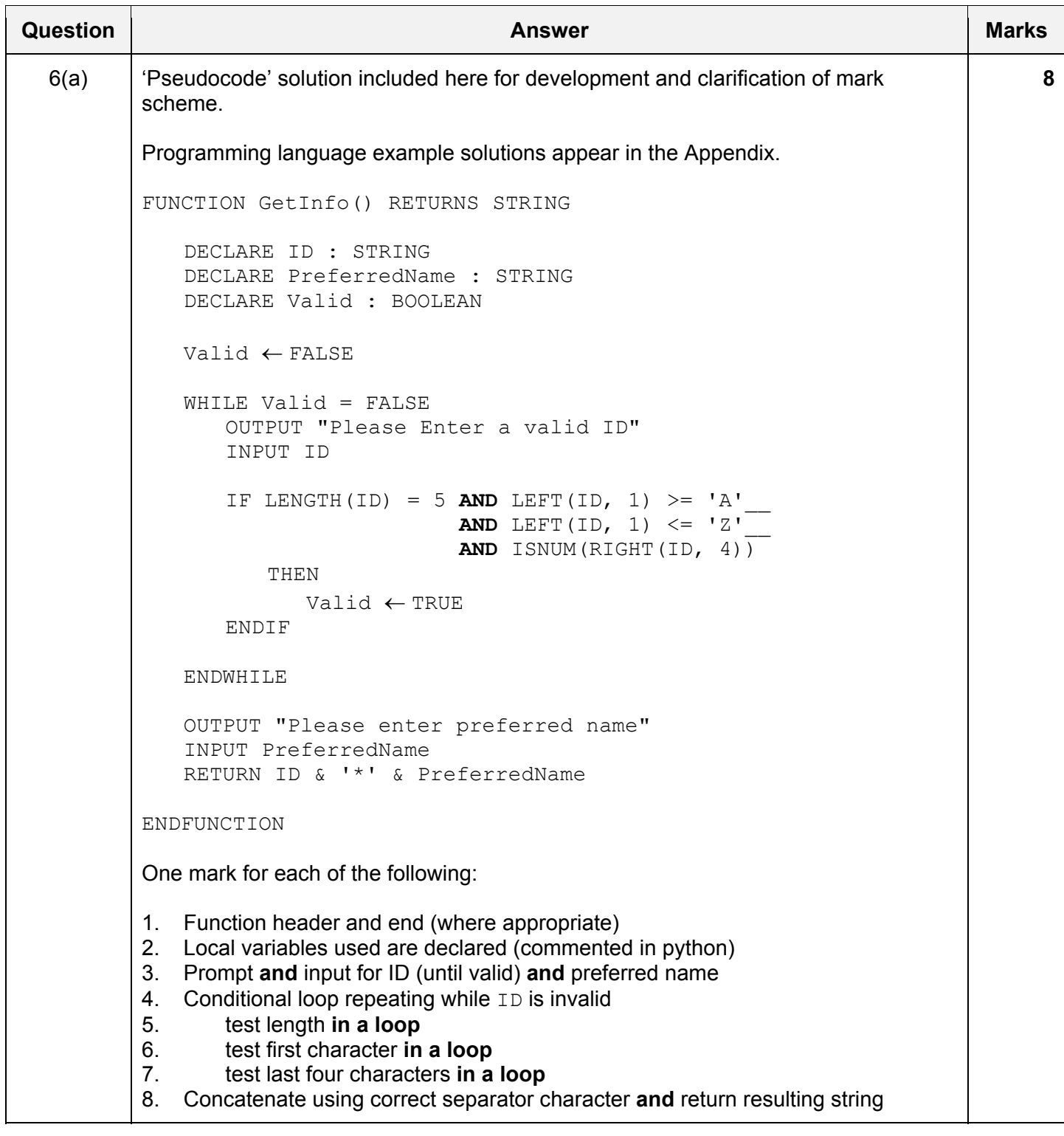

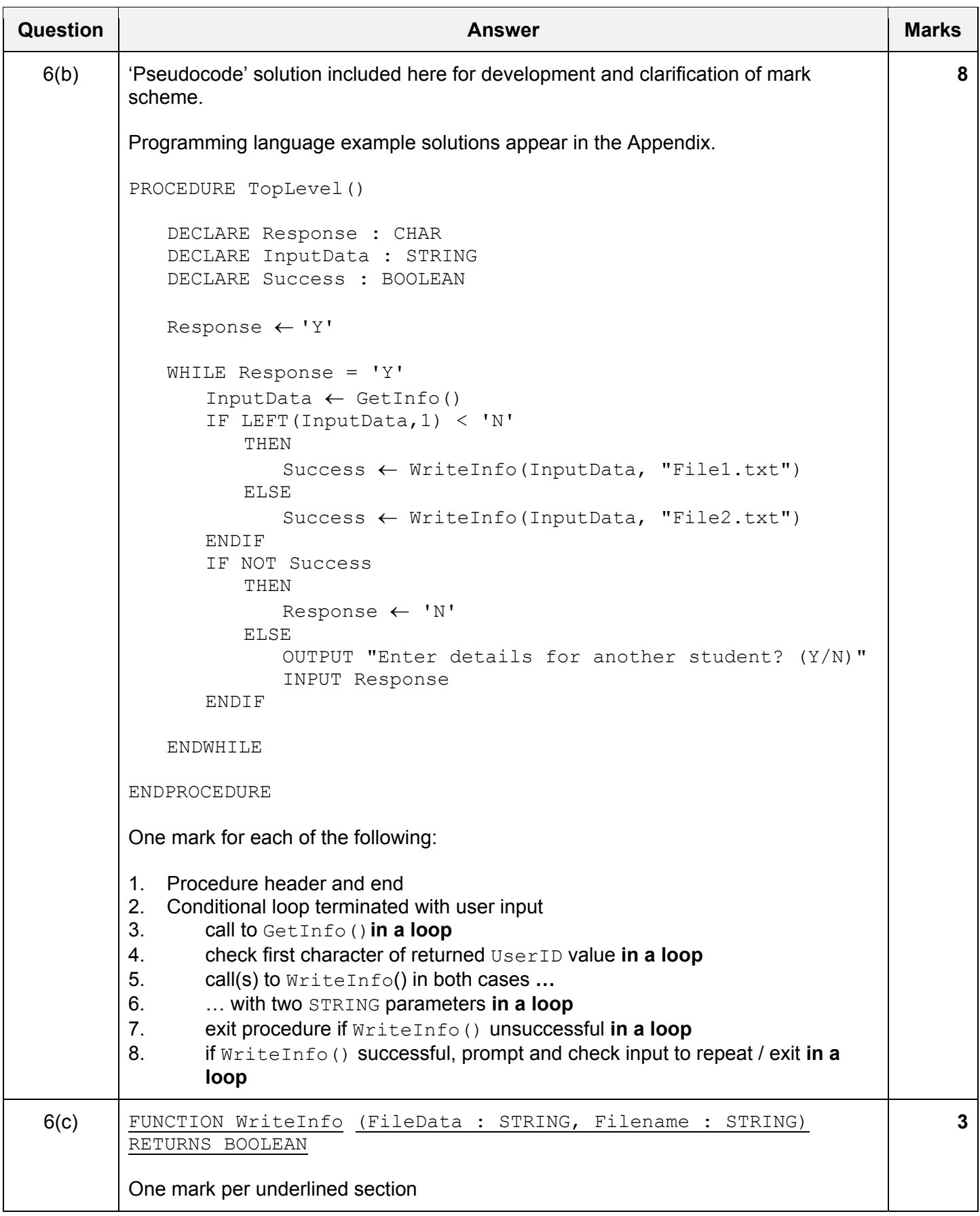

\*\*\* End of Mark Scheme - example program code solutions follow \*\*\*

## **Program Code Example Solutions**

# **Q6 (a): Visual Basic**

```
Function GetInfo() As String 
    Dim ID As String = "" 
    Dim PreferredName As String = "" 
    Dim Valid As Boolean = False 
    While Valid = False 
       Console.Write("Please enter a valid ID : ") 
       ID = Console.ReadLine() 
      If Len(ID) = 5 And Left(ID, 1) >= "A" And Left(ID, 1) <= "Z"
           And IsNumeric(Right(ID, 4)) Then 
           Valid = True 
       End If 
    End While 
    Console.Write("Please enter preferred name : ") 
    PreferredName = Console.ReadLine() 
    Return ID & "*" & PreferredName 
End Function
```
### **Alternative:**

```
Function GetInfo() As String 
    Dim ID As String 
    Dim PreferredName As String 
    Dim Valid As Boolean 
    Dim Number As String 
    Dim Size As Integer 
    Dim i As Integer 
    Valid = False 
    While Valid = False 
       Console.WriteLine("Please Enter a valid ID") 
        ID = Console.ReadLine() 
       Size = Len(ID)If (Size = 5) And ((Left(ID, 1) >= "A") And (Left(ID, 1) <= "Z"))
Then 
           Valid = True 
          For i = 2 To 5
              Number = Mid(ID, i, 1)If (Number \langle "0") Or (Number > "9") Then
                  Valid = False 
               End If 
           Next 
        End If 
    End While 
    Console.WriteLine("Please enter preferred name") 
    PreferredName = Console.ReadLine() 
    Return (ID & "*" & PreferredName) 
End Function
```
## **Q6 (a): Pascal**

```
function GetInfo() : String;
var 
    ID : String; 
    PreferredName : String; 
    Valid : Boolean; 
    Value, Code : Integer; 
begin 
    Valid := false; 
    while not Valid do 
    begin 
        Write('Please enter a valid ID : '); 
        Readln(ID); 
       if (Length(ID) = 5) and (ID[1] >= 'A') and (ID[1] \le 'Z') then
           Valid := true; 
        Val(Copy(ID, 2, 4), Value, Code); 
        if Code <> 0 then 
           Valid := false; 
    end; 
    Write('Please enter preferred name : '); 
    Readln(PreferredName); 
   GetInfo := ID + '*' + PreferredName;
end;
```
## *Free Pascal*

```
function GetInfo() : String; 
var 
    ID : String; 
    PreferredName : String; 
    Valid : Boolean; 
    Value, Code : Integer; 
begin 
    Valid := false; 
    while not Valid do 
    begin 
        Write('Please enter a valid ID : '); 
        Readln(ID); 
       if (Length(ID) = 5) and (ID[1] >= 'A') and (ID[1] \leq 'Z')
          and (IsNumber(SubStr(ID, 2, 4))) then
           Valid := true; 
    end; 
   Write('Please enter preferred name : ');
    Readln(PreferredName); 
    result := ID + '*' + PreferredName; 
end;
```
# **Q6 (a): Python**

def GetInfo() : ID = ""  $\qquad$  # string variable PreferredName =  $" " " # string variable"$ Valid = False  $\#$  Boolean variable while not Valid : ID = input("Please enter a valid ID : ") if len(ID) == 5 and ID[0] >= "A" and ID[0]  $\le$  "Z" and ID[1:].isnumeric() : Valid = True PreferredName = input("Please enter preferred name : ") return ID + "\*" + PreferredName

## **Q6 (b): Visual Basic**

```
Sub TopLevel() 
    Dim Response As String = "Y" 
    Dim InputData As String = "" 
    Dim Success As Boolean = True 
    While Response = "Y" 
        InputData = GetInfo() 
        If Left(InputData, 1) < "N" Then 
           Success = WriteInfo(InputData, "File1.txt") 
        Else 
           Success = WriteInfo(InputData, "file2.txt") 
        End If 
        If Not Success Then 
          Respose = "N" Else 
           Console.Write("Enter details for another student? Y/N ") 
           Response = Console.ReadLine() 
        End If 
    End While 
End Sub
```
# **Q6 (b): Pascal**

```
procedure TopLevel(); 
var 
    Response : Char; 
    InputData : String; 
    Success : Boolean; 
begin 
   Response := 'Y'; while Response = 'Y' do 
    begin 
        InputData := GetInfo(); 
        if InputData[1] < 'N' then 
           Success := WriteInfo(InputData, 'File1.txt') 
        else 
           Success := WriteInfo(InputData, 'File2.txt'); 
        if not Success then 
           Response := 'N' 
        else 
        begin 
          Write('Enter details for another student? (Y/N) ');
           Readln(Response); 
        end; 
    end; 
end;
```
# **Q6 (b): Python**

```
def TopLevel() :<br>Response = "Y"
   Response = "Y" \qquad # string/character variable<br>InputData = "" \qquad # string variable
                                 # string variable
   Success = True \# Boolean variable
    while Response == "Y" : 
        InputData = GetInfo() 
        if InputData[0] < "N" : 
            Success = WriteInfo(InputData, "File1.txt") 
        else : 
            Success = WriteInfo(InputData, "File2.txt") 
        if not Success : 
           Response = "Y" else : 
           Response = input ("Enter details for another student? (Y/N) ")
```